# **POLITIQUE DE CONFIDENTIALITÉ DES DONNÉES A CARACTERES PERSONNEL**

 $\alpha$ 

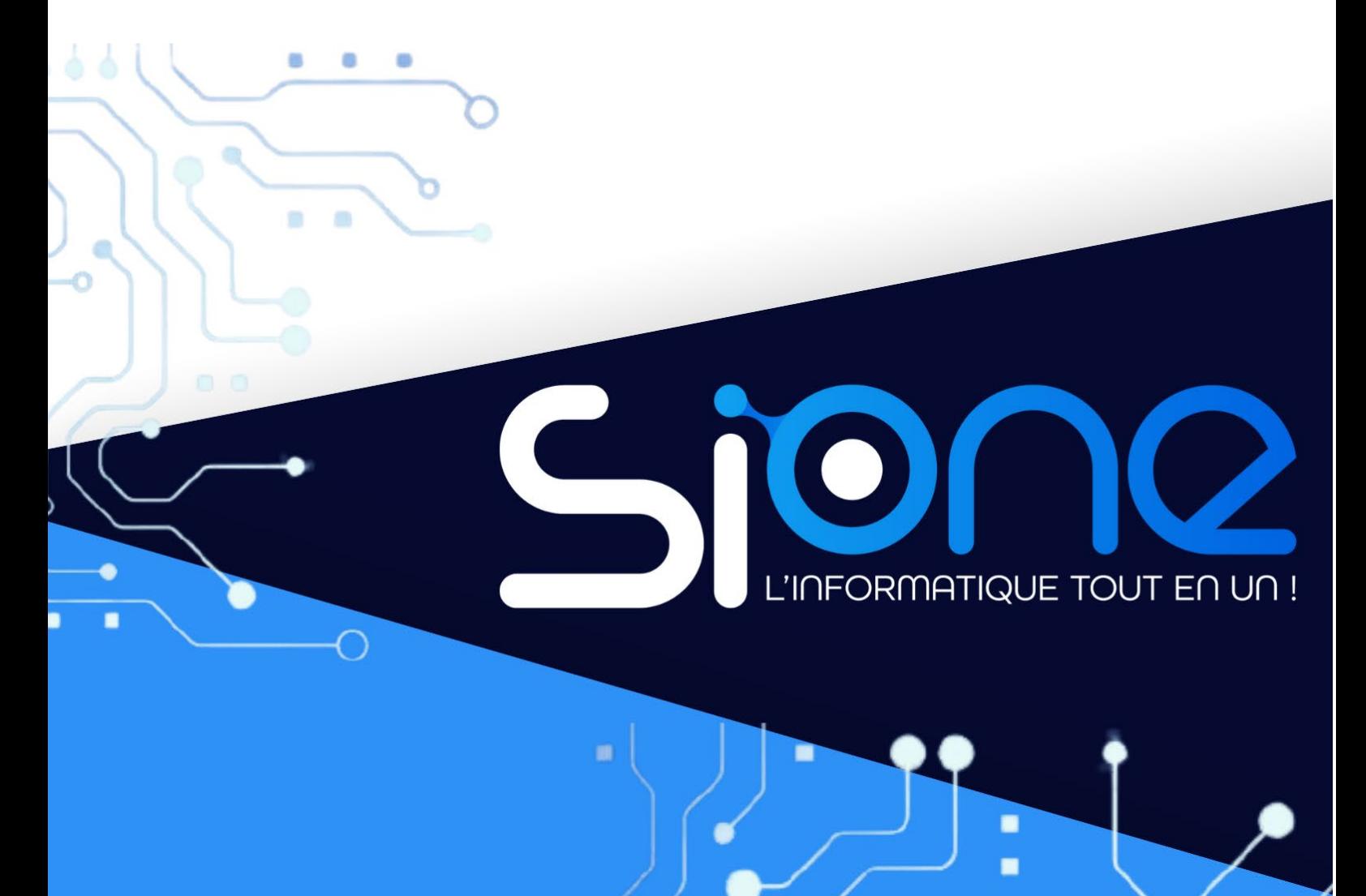

### **SI-ONE**

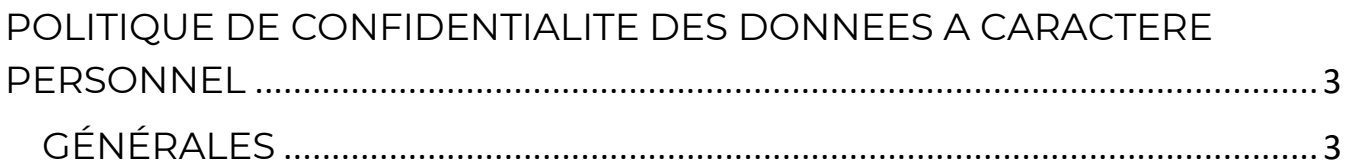

# <span id="page-2-0"></span>**POLITIQUE DE CONFIDENTIALITE DES DONNEES A CARACTERE PERSONNEL**

### <span id="page-2-1"></span>GÉNÉRALES

#### **Article 1 : Lexique**

Pour davantage de clarté dans la lecture des articles ci-dessous,

- « Editeur » : est SI-ONE.
- « Site » : est le site internet de SI-ONE accessible à l'adress[e https://si-one.com](https://si-one.com/)
- « Utilisateur » : est toute personne qui visite une ou plusieurs pages du Site.

#### **Article 2 : Protection des données à caractère personnel**

L'Editeur s'engage à respecter les dispositions :

- Du Règlement Européen (UE) n° 2016/679 du 27 avril 2016 relatif à la protection des personnes physiques à l'égard du traitement des données à caractère personnel
- De la loi n° 2018-493 du 20 juin 2018 relative à la protection des données personnelles
- De la loi n° 78-17 du 6 janvier 1978 relative à l'informatique, aux fichiers et aux libertés modifiées par différents décrets dont le décret n° 2019-536 du 29 mai 2019,
- De la loi n° 2004-575 du 21 juin 2004 pour la confiance dans l'économie numérique,
- Du code des postes et des communications électroniques, Livre II les communications électroniques et prendre toute précaution nécessaire pour préserver la sécurité des informations nominatives confiées.

#### **Article 3 – Responsable de traitement**

Le Responsable de traitement est SI-ONE, 15 rue Papiau de la Verrie, 49000 Angers.

#### **Article 4 – Fondement légal des traitements**

Le fondement des traitements est le consentement.

C'est l'Utilisateur qui décide d'adresser un mail en cliquant sur « contactez-nous » dans la rubrique « contact ». De même, l'Utilisateur peut à tout moment décider de mettre un terme au consentement tel que précisé dans l'article "droit de suppression".

#### **Article 5 – Les catégories de données traitées**

Les catégories de données à caractère personnel traitées dans la rubrique « contact » :

• Du mail de l'expéditeur et toute donnée à caractère personnel qu'il insère dans le contenu de son message. Lors de la connexion au Site, l'adresse IP ainsi que le jour et l'heure de connexion de l'Utilisateur.

#### **Article 6 – Utilisation des données à caractère personnel collectées via les rubriques**

L'Utilisateur peut contacter l'Editeur en lui adressant un mail via la rubrique « contact » pour une demande d'information sur ses prestations, demande d'emploi, demande de stage …

L'Editeur met en œuvre tous les moyens pour répondre à toute demande adressée par un Utilisateur. Néanmoins, il ne s'engage pas à accuser réception de la demande de l'Utilisateur.

#### **Article 7 – Destinataires des données à caractère personnel collectées**

L'Editeur est le seul destinataire des données à caractère personnel collectées.

Aucune information personnelle de l'Utilisateur du Site n'est publiée à l'insu de l'utilisateur, échangée, transférée, cédée ou vendue sur un support quelconque à des tiers.

Seule l'hypothèse du rachat de S-ONE et de ses droits permettrait la transmission des dites informations à l'éventuel acquéreur qui serait à son tour tenu de la même obligation de conservation et de modification des données vis à vis de l'Utilisateur du Site.

#### **Article 8 – Conservation des données à caractère personnel collectées**

Les durées de conservations sont de 10 jours sauf si la relation commerciale se prolonge.

#### **Article 9 – Protection des données à caractère personnel collectées**

L'Editeur s'engage à œuvrer pour assurer la sécurisation et la confidentialité des données traitées sur ses logiciels de traitement. Le Site est sécurisé selon le protocole HTTPS ce qui signifie que les données échangées entre le Site et l'Utilisateur sont chiffrées.

#### **Article 10 – Stockage des données**

Une fois l'email contenant le contact, la demande est traitée par l'Editeur et les données de l'Utilisateur figurent sur son logiciel. Les données de connexion sont conservées 1 mois.

#### **Article 11 – Droit d'accès**

Chaque Utilisateur dispose, conformément à la législation en vigueur, d'un droit d'accès sur les données à caractère personnel le concernant.

L'Utilisateur peut exercer ce droit en adressant un mail à dpo@anjou-service-micro.com.

L'Editeur prendra toutefois la précaution de vérifier l'identité du demandeur via un titre d'identité signé avant de lui donner l'accès à ses données à caractère personnel.

#### **Article 12 : Droit de rectification**

Chaque Utilisateur dispose, conformément à la législation en vigueur, d'un droit de rectification sur les données à caractère personnel le concernant.

Ce droit permet que soient rectifiées, complétées, mises à jour les données à caractère personnel qui sont inexactes, incomplètes, équivoques.

L'Utilisateur peut exercer ce droit en adressant un mail à dpo@anjou-service-micro.com.

L'Editeur prendra toutefois la précaution de vérifier l'identité du demandeur via un titre d'identité signé avant de procéder à la modification de ses données à caractère personnel.

#### **Article 13 – Droit de suppression**

Chaque Utilisateur dispose, conformément à la législation en vigueur, d'un droit de suppression sur les données à caractère personnel le concernant.

Ce droit permet que soient effacées les données à caractère personnel.

L'Utilisateur peut exercer ce droit en adressant un mail [à dpo@anjou-service-micro.com.](mailto:dpo@anjou-service-micro.com) 

L'Editeur prendra toutefois la précaution de vérifier l'identité du demandeur via un titre d'identité signé avant de procéder à la suppression de ses données personnelles avant la fin du délai de conservation (cf article Conservation des données à caractère personnel collectées).

#### **Article 14 – Droit d'opposition pour motif légitime**

L'Editeur étudiera toute demande d'opposition d'utilisation des données personnelles selon les principes exposés aux articles précédents.

L'Utilisateur peut exercer ce droit en adressant un mail [à dpo@anjou-service-micro.com.](mailto:dpo@anjou-service-micro.com) 

L'Editeur prendra toutefois la précaution de vérifier l'identité du demandeur via un titre d'identité signé avant de procéder à cette opposition.

#### **Article 15 – Droit à la limitation du traitement**

Chaque utilisateur dispose, conformément à la législation en vigueur, d'un droit de limitation du traitement sur les données personnelles le concernant c'est-à-dire figer les données à un instant précis.

L'Utilisateur peut exercer ce droit en adressant un mail [à dpo@anjou-service-micro.com.](mailto:dpo@anjou-service-micro.com) L'Editeur prendra toutefois la précaution de vérifier l'identité du demandeur via un titre d'identité signé au préalable. L'Utilisateur sera informé de la levée de la limitation par l'Editeur.

#### **Article 16 - Les cookies**

La navigation sur le Site est susceptible de provoquer l'installation de cookie(s) sur l'ordinateur de l'Utilisateur. Un cookie est un fichier de petite taille, qui ne permet pas l'identification de l'utilisateur, mais qui enregistre des informations relatives à la navigation d'un ordinateur sur un site. Les données ainsi obtenues visent à faciliter la navigation ultérieure sur le site. Les cookies sur ce Site, qui ne permettent pas d'identifier un Utilisateur, suppriment les données de sessions au terme d'une journée.

#### **Article 17 – Paramétrage des cookies**

Le refus d'installation d'un cookie peut entraîner l'impossibilité d'accéder à certains services. L'Utilisateur peut toutefois configurer son ordinateur de la manière suivante, pour refuser l'installation des cookies

- Sous Brave : Cliquez-en haut à droite du navigateur sur le pictogramme du menu (symbolisé par 3 lignes horizontales). Sélectionnez Paramètres. Dans la section « protection », vous pouvez bloquer les cookies.
- Sous Chrome : Cliquez-en haut à droite du navigateur sur le pictogramme de menu (symbolisé par trois lignes horizontales). Sélectionnez Paramètres. Cliquez sur Afficher les paramètres avancés. Dans la section « Confidentialité », cliquez sur préférences. Dans l'onglet « Confidentialité », vous pouvez bloquer les cookies.
- Sous Firefox : en haut de la fenêtre du navigateur, cliquez sur le bouton Firefox, puis aller dans l'onglet Options. Cliquer sur l'onglet Vie privée. Paramétrez les Règles de conservation sure : utiliser les paramètres personnalisés pour l'historique. Enfin décochez-la pour désactiver les cookies.
- Sous Internet Explorer : onglet outil (pictogramme en forme de rouage en haut à droite) / options internet. Cliquez sur Confidentialité et choisissez Bloquer tous les cookies. Validez sur Ok.
- Sous Safari : Cliquez-en haut à droite du navigateur sur le pictogramme de menu (symbolisé par un rouage). Sélectionnez Paramètres. Cliquez sur Afficher les paramètres avancés. Dans la section « Confidentialité », cliquez sur Paramètres de contenu. Dans la section « Cookies », vous pouvez bloquer les cookies.

#### **Article 18 – Les réseaux sociaux**

Le site de l'Editeur utilise des plug-ins des réseaux sociaux Facebook, Instagram, LinkedIn (plug-in = extension qui vient se greffer à votre application dans le but de lui apporter de nouvelles fonctionnalités. Un plug-in ne peut pas fonctionner seul et est souvent créer par des utilisateurs).

Les plugins sociaux sont identiques aux logos des sites Internet de ces réseaux sociaux.

Si l'Utilisateur appelle une page Internet sur le site de l'Editeur contenant ces plugins sociaux, une connexion directe est établie avec les serveurs de ce réseau social. L'image que l'Utilisateur voit du plugin et les fonctions sous-jacentes sont alors directement transmises à son navigateur qui les intègre.

Aussi, l'Editeur attire l'attention de l'Utilisateur sur le fait que le contenu et le volume des données qui sont collectées et qui sont transmises directement à ce réseau via le social plugin, tout comme la durée d'enregistrement et l'objet de l'utilisation, sont déterminés exclusivement par ce fournisseur.

L'Utilisateur trouvera de plus amples informations dans les notes relatives à la protection des données de ce fournisseur :

- Faceboo[k https://fr-fr.facebook.com/privacy/explanation/](https://fr-fr.facebook.com/privacy/explanation/)
- Instagra[m https://fr-fr.facebook.com/help/instagram/155833707900388](https://fr-fr.facebook.com/help/instagram/155833707900388)
- LinkedIn [https://www.linkedin.com/legal/privacy-policy?\\_l=fr\\_FR](https://www.linkedin.com/legal/privacy-policy?_l=fr_FR)

#### **Article 19 – Droit d'introduire une réclamation auprès d'une autorité de contrôle**

La volonté de l'Editeur est de trouver une solution à l'amiable à tous les litiges qui pourrait advenir. Néanmoins, chaque Utilisateur bénéficie du droit d'introduire une réclamation auprès de l'autorité de contrôle. En France, l'autorité de contrôle compétente pour la protection des données à caractère personnel est la Commission Nationale de l'Informatique et des Libertés (CNIL), dont le site web est disponible à cette adresse [: https://www.cnil.fr.](https://www.cnil.fr/) 

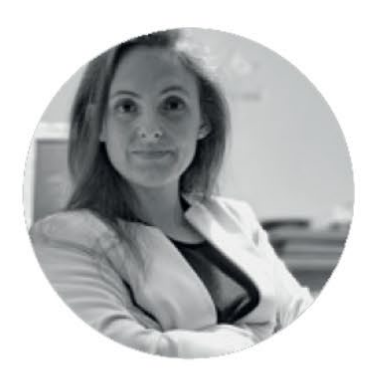

*''L'importance de l'outil informatique en entreprise''*

## *''Simplifiez-vous l'informatique et adoptez SI-ONE''*

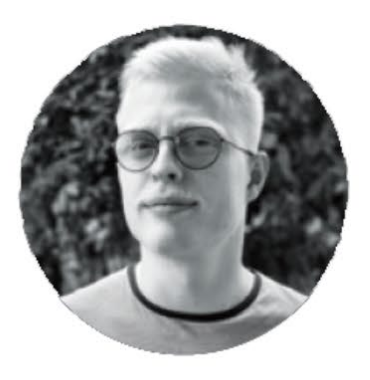

L'INFORMATIQUE TOUT EN UN !

SI-ONE, 15 rue Papiau de la Verrie, 49000 ANGERS E-mail : asmsupport@anjou-service-micro.com ; Tél : 02 41 45 67 36 N°SIRET : 44899302200012 ; RCS ANGERS : B 448 993 022

03 juillet 2023 **6** si-one.com

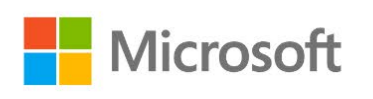

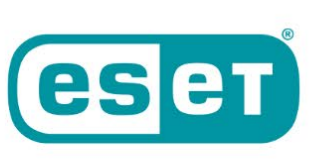

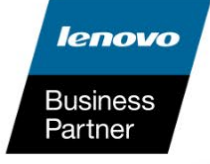

**FUJITSU**